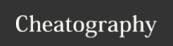

## Work Mac ShortCuts Cheat Sheet by thadanzar via cheatography.com/113115/cs/21688/

| Mac normal     |                   |
|----------------|-------------------|
| Сору           | 'c                |
| Paste          | ' V               |
| Paste History  | (long) k ' v      |
| Page Up fast   | (long) f up-arrow |
| Page Down fast | (long) f up-down  |
| Page Up        | (long) d up-arrow |
| Page Down      | (long) d up-down  |

| Better Mouse Items   |                       |
|----------------------|-----------------------|
| Show Desktop         | j (long hold) SHIFT d |
| Launch Slack         | f (long hold) 6       |
| Launch Mail          | f (long hold) 7       |
| Launch Brace Browser | j (long hold) 5       |
| Open new Code window | w (long hold) n       |

| VM Short Cuts / Rider                   |                               |
|-----------------------------------------|-------------------------------|
| Run Code                                | R (long hold) n(ctrl -f5)     |
| Debug Code                              | U (long hold) g(alt-F5)       |
| Build Code                              | U (long hold) b(ctrl shift b) |
| Comment out line                        | S (long hold) D (long hold) / |
| Execute Item (ex run selected sql item) | f (long hold) enter           |

| JetBrain (mac)           |                   |
|--------------------------|-------------------|
| Switch Tabs (open files) | S (long hold) tab |

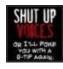

By **thadanzar** cheatography.com/thadanzar/

Not published yet. Last updated 27th April, 2020. Page 1 of 1. Sponsored by **Readable.com**Measure your website readability!
https://readable.com